## Identify patients eligible for the Heart Health Check who are low, moderate, and high risk of CVD

| R<br>ec<br>e<br>N<br>a<br>m<br>e:                     | Identify patients eligible for the Heart Health Check who are low, moderate, and high risk of CVD and have all data recorded for an absolute CVD risk assessment                                                                                                    |
|-------------------------------------------------------|----------------------------------------------------------------------------------------------------|
| R<br>ati<br>on<br>al<br>e:                            | CVD is largely preventable if risk factors are detected and managed early, hence it is important for eligible patients, regardless of their risk level, to have an absolute CVD risk assessment (Heart Health Check) as early as possible. Assessment of absolute CVD risk based on multiple risk factors is more accurate than that based on individual risk factors due to the cumulative nature of risk effects. Basing patient management decisions on this approach should improve CVD outcomes. This recipe provides a quick and easy way to find eligible patients with different levels of CVD risk based on the Framingham Risk Equation. |
| Ta<br>rg<br>et:                                       | Patients aged 30 and over with no diagnosis of CVD, no Heart Health Check or other health assessment item claimed in the past 12 months, all necessary data recorded for an absolute CVD risk assessment, and at low, moderate or high risk of CVD.                                                                                                    |
| C<br>A<br>T<br>St<br>art<br>in<br>g<br>P<br>oi<br>nt: | <ol> <li>CAT Open - CAT4 view (all reports) loaded</li> <li>Population Extract Loaded and Extract Pane "Hidden"         <ul> <li>Filter Pane open and under the 'General' tab 'Active Patients' (3x &lt;2 years) selected (this step can be omitted if you want to search for all patients).</li> </ul> </li> </ol>                                                                                                    |

## **CAT4 Starting Point**

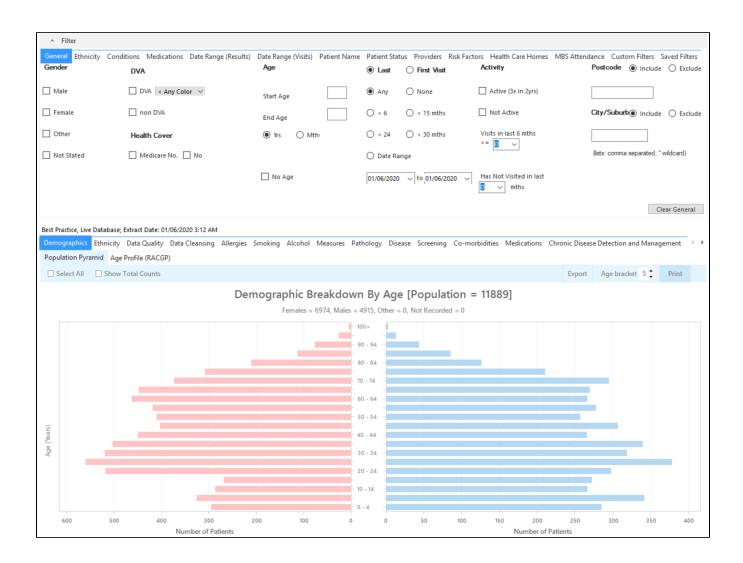

## **Filter Steps**

On the General tab enter age criteria (start age 30) and active status:

| Male       DVA < Any Color >       Start Age       30 <ul> <li>Any</li> <li>Any</li></ul> | General Ethnicity Condition | ns Medications Date Range (Results)<br>DVA | Date Range (Visits) Patient Name<br>Age | Patient Status Providers Risk Factors<br>O Last Visit O First Visit | MBS Attendance Saved Filters<br>Activity | Postcode   Include  Exclude   |
|----------------------------------------------------------------------------------------------------|-----------------------------|--------------------------------------------|-----------------------------------------|---------------------------------------------------------------------|------------------------------------------|-------------------------------|
| No Age 27/04/2022 √ to 27/04/2022 √                                                                                                    | Female                      | non DVA                                    | End Age                                 | $\bigcirc$ < 6 mths $\bigcirc$ < 15 mths                            | Active (3x in 2 yrs)                     | City/Suburb  Include  Exclude |
|                                                                                                    | Not Stated                  | 🗌 Medicare No. 🗌 No                        | 🗌 No Age                                |                                                                     |                                          |                               |

On the Conditions tab select the 'No' for existing CVD:

| Diabetes           |       | Respiratory |    | Cardiovascular     | Cardiovascular |                       |       |                          |       | Renal Impairment      |                 |  |
|--------------------|-------|-------------|----|--------------------|----------------|-----------------------|-------|--------------------------|-------|-----------------------|-----------------|--|
| Yes                | No No | Yes         | No | Yes                | No             |                       |       | Yes                      | No    | Yes                   | No              |  |
| Type II            | No    | Asthma      | No | Hypertension       | No No          |                       |       | Inflammatory Arthritis   | No No | Chronic Renal Failure | No No           |  |
| Type I             | No No | COPD        | No | Cardiovascular Dis | ease (CVD):    |                       |       | Musculoskeletal<br>Other | No No | Acute Renal Failure   | No              |  |
| Undefined Diabetic | No No |             |    | Heart Failure      | No No          |                       |       | Bone Disease             | No No | Dialysis              | No No           |  |
| Type I or II       |       |             |    | СНD                | ✓ No           | PAD                   | No No | Osteoporosis             | No No |                       |                 |  |
|                    |       |             |    | Stroke             | No No          | Carotid Stenosis      | No No | Osteoarthritis           | No    | Kidney Transplant     | No No           |  |
| Gestational        | No    |             |    | _ мі               | ⊠ No           | Renal Artery Stenosis | No No |                          |       |                       | Clear Condition |  |

On the MBS Attendance tab, exclude all patients with health assessments or heart health checks claimed in the past 12 months. You will only see items that have been claimed in your practice, so if you don't see the item 177 it might be because it has never been claimed at your practice.

|                           | onditions Medications Date R<br>MBS Item(s) in Date Range | ange (Results) Date Range (Vis<br>MBS Item Categories | its) Patient Name Pa | atient Status Providers Risk Facto<br>MBS Item Number |                 |
|---------------------------|-----------------------------------------------------------|-------------------------------------------------------|----------------------|-------------------------------------------------------|-----------------|
| Any                       | O None                                                    |                                                       |                      | O All of selected                                     | Any of selected |
| Claim Date Range          |                                                           | RACF                                                  | No                   | 177                                                   | No ^            |
|                           | O ≤ 6 Months                                              | Health Assessm                                        | No                   | 2100                                                  | No              |
| 0                         | 0                                                         | GP MH Care Plan                                       | No                   | 224                                                   | No              |
|                           |                                                           | Diabetes SIP                                          | No                   | 228                                                   | No              |
| O ≤ 12 Months             | O ≤ 24 Months                                             | Asthma COC                                            | No                   | 23                                                    | No              |
|                           |                                                           | Telehealth                                            | No                   | 245                                                   | No              |
|                           |                                                           |                                                       |                      | 2517                                                  | No              |
| O ≤ 36 Months             | O ≤ 48 Months                                             |                                                       |                      | 2546                                                  | No              |
|                           |                                                           |                                                       |                      | 2664                                                  | No              |
| O Data Range (from - t    |                                                           |                                                       |                      | 2700                                                  | No              |
| O Data Kalige (Irolli - t | .0)                                                       |                                                       |                      | 2712                                                  | No              |
|                           |                                                           |                                                       |                      | 272                                                   | No              |
| 27/01/2022 🗸              | 27/01/2022 🗸                                              |                                                       |                      | 36                                                    | No              |
|                           |                                                           |                                                       |                      | 699                                                   | No V            |

Now all filter criteria have been set, please click on 'Recalculate' to apply the filter:

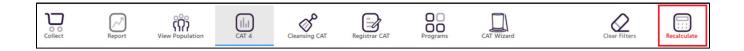

## **Report Steps**

Now that we have applied the above filter, we need to find those patients with all measurements in place for a CVD risk assessment and create a report showing their risk levels. The CV Event Risk report in CAT4 will provide this information.

|                                                                            | ^ | Filter |                         |
|----------------------------------------------------------------------------|---|--------|-------------------------|
| To see the full report, first minimise the filter panel by clicking on the |   |        | in the top left corner. |

Click on the CV Event Risk tab, then select the CAT Calculated tab:

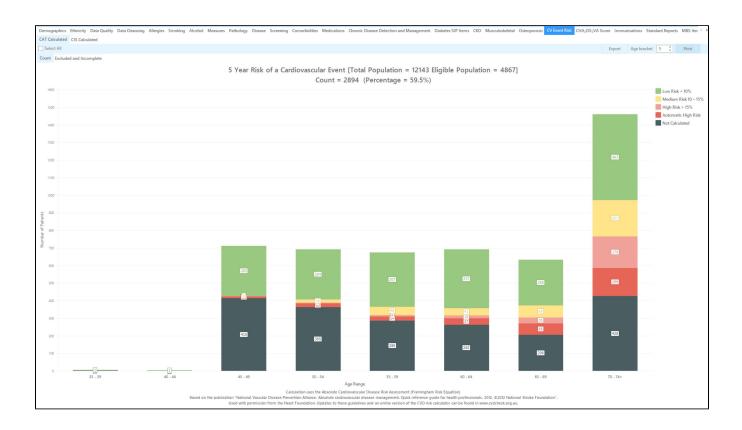

Select the low, medium, high and automatic high risk categories by clicking on the respective coloured square in the legend.

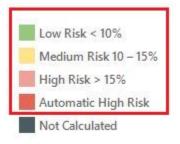

To see all patients click on the 'Select All' in the top left of the report, and then on 'Export' on the right. This will produce a list of patients with their contact details and their CV event risk. You can sort this report by clicking on the column headers to see those at highest risk first.

| Pa | atient Reident | ification                 |                    |                    |     |                    |                 |                |          |                                      |                |                  |               | - 0                        | ×                          |
|----|----------------|---------------------------|--------------------|--------------------|-----|--------------------|-----------------|----------------|----------|--------------------------------------|----------------|------------------|---------------|----------------------------|----------------------------|
|    | И 🗸            | 1 0                       | f 271 🖒            | N N                | ₿   |                    | 0 8-            | 94% -          | Find     | ÷                                    |                |                  |               |                            |                            |
| 1  | ID             | Surname                   | First<br>Name      | Known<br>As        | Sex | D.O.B<br>(Age)     | Address         | City           | Postcode | Phone<br>(H/W)                       | Phone<br>(M)   | Medicare         | IHI           | CV Event<br>5 Year<br>Risk |                            |
| e  | 6276           | Surname                   | Firstname_<br>488  | Firstname_<br>488  | Μ   | 01/06/193<br>5(85) | 12 Jogger<br>St | Suburb<br>Town | 4859     | H:07<br>50505050<br>W:07<br>50509999 | 12349999<br>99 | 12341234<br>1234 |               | 9%                         |                            |
| 9  | 9788           | Surname                   | Firstname_<br>671  | Firstname_<br>671  |     | 01/06/196<br>7(53) | i 12 John St    | Suburb<br>Town | 4950     | H:07<br>50505050<br>W:07<br>50509999 | 12349999<br>99 | 12341234<br>1234 |               | 9%                         |                            |
|    | 3810           | Surname                   | Firstname_<br>1130 | Firstname_<br>1130 | F   | 01/06/194<br>9(71) | 12 John St      | Suburb<br>Town | 2535     | H:07<br>50505050<br>W:07<br>50509999 | 12349999<br>99 | 12341234<br>1234 |               | 9%                         |                            |
| 1  | 10164          | Surname                   | Firstname_<br>1230 | Firstname_<br>1230 | Μ   | 01/06/196<br>4(56) | 12 Jogger<br>St | Suburb<br>Town | 2401     | H:07<br>50505050<br>W:07<br>50509999 | 12349999<br>99 | 12341234<br>1234 |               | 9%                         |                            |
|    | 3665           | Surname                   | Firstname_<br>1352 | Firstname_<br>1352 | F   | 01/06/196<br>2(58) | i 12 John St    | Suburb<br>Town | 3742     | H:07<br>50505050                     | 12349999<br>99 | 12341234<br>1234 |               | 9%                         | Þ                          |
| 1  |                | 0.                        |                    |                    |     |                    |                 |                |          |                                      |                |                  |               | 00                         |                            |
| Re | efine Add      | A/Withdraw<br>ent Consent |                    |                    |     |                    |                 |                |          |                                      |                | Go Share<br>Plus | SMS<br>Recall | Voicemail T                | copbar<br>Fopbar<br>Prompt |

From this report you can export the patient list to Excel or send voice or text messages directly from CAT4. To export a list, click on the disk icon and choose your preferred file format:

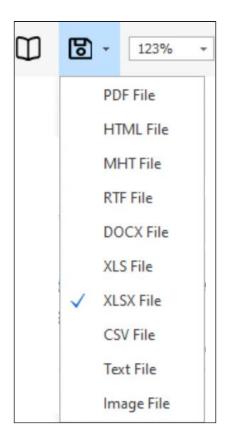

To create SMS or Voice messages, please see here for more information: Recall CAT - Using SMS and Voicemessages in CAT4